# **PyREM Documentation**

*Release 0.1.3*

**Ellis Michael**

July 01, 2016

#### Contents

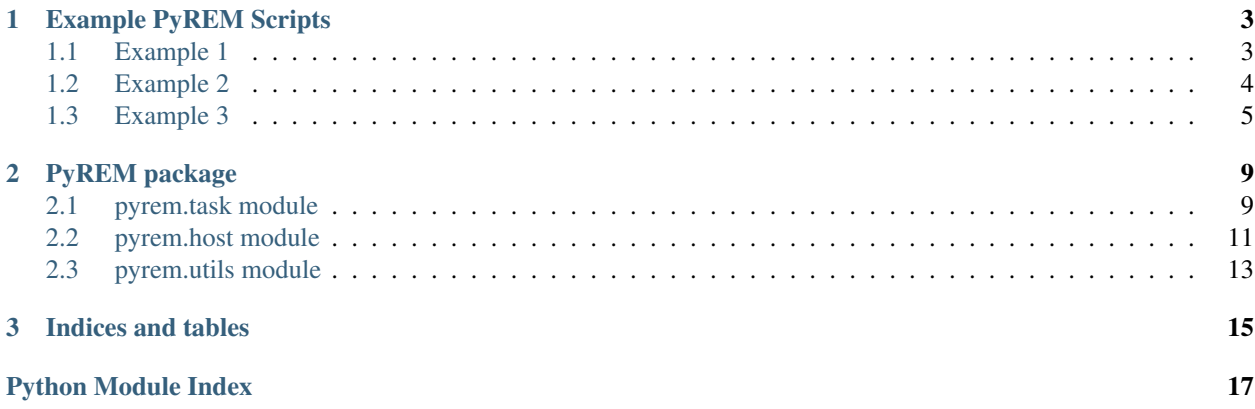

Contents:

# **Example PyREM Scripts**

### <span id="page-6-1"></span><span id="page-6-0"></span>**1.1 Example 1**

### **1.1.1 Bash version**

```
#!/bin/bash
#
# A simple shell script to run iperf between two machines.
HOST1='alpha'
HOST2='bravo'
ssh $HOST1 "iperf -s &"
sleep 1
ssh $HOST2 "iperf -c $HOST1"
ssh $HOST1 "pkill -u $USER iperf"
```
### **1.1.2 PyREM version**

```
\mathcal{T} \cdot \mathcal{T} \cdot \mathcal{T}A simple PyREM script to run iperf between two machines.
\mathcal{F}^{\dagger}(\mathcal{F}^{\dagger})\mathcal{F}^{\dagger}import time
from pyrem.host import RemoteHost
# Declare two hosts.
HOST1 = RemoteHost('alpha')
HOST2 = RemoteHost('bravo')
# Create tasks to be run on the hosts.
server = HOST1.run(['iperf -s'], quiet=True)
client = HOST2.run(['iperf -c alpha'])
# Start the server task.
server.start()
```

```
# Wait for servers to be ready.
time.sleep(1)
# Run the client task.
client.start(wait=True)
# Clean up.
server.stop()
```
# <span id="page-7-0"></span>**1.2 Example 2**

### **1.2.1 Bash version**

```
#!/bin/bash
#
# A shell script to run iperf between multiple machines.
SERVER_HOSTS=('alpha' 'bravo' 'charlie')
# Start the servers.
for host in ${SERVER_HOSTS[@]}
do
 ssh ${host}.cs.washington.edu "iperf -s > /dev/null 2>1 & "done
sleep 1
# Run the clients one by one.
for host in ${SERVER_HOSTS[@]}
do
 iperf -c ${host}.cs.washington.edu
done
# Cleanup all the servers.
for host in ${SERVER_HOSTS[@]}
do
 ssh ${host}.cs.washington.edu "pkill -u $USER iperf"done
```
### **1.2.2 PyREM version**

```
A PyREM script to run iperf between multiple machines.
\mathcal{F}^{\dagger}(\mathcal{F}^{\dagger})import time
from pyrem.host import RemoteHost, LocalHost
from pyrem.task import Parallel, Sequential
# Declare the hosts.
SERVER_HOSTS = [RemoteHost(name + '.cs.washington.edu') for name in
                  ['alpha', 'bravo', 'charlie']]
CLIENT_HOST = LocalHost()
```
 $T$   $T$   $T$ 

```
# Create tasks to be run on the hosts.
servers = Parallel([host.run(['iperf -s'], quiet=True)
                    for host in SERVER_HOSTS])
client = Sequential([CLIENT_HOST.run(['iperf', '-c', host.hostname])
                    for host in SERVER_HOSTS])
# Start all the servers in parallel.
servers.start()
# Wait for servers to be ready.
time.sleep(1)
# Run the client task.
client.start(wait=True)
# Clean up.
servers.stop()
```
### <span id="page-8-0"></span>**1.3 Example 3**

### **1.3.1 Bash version**

```
#!/bin/bash
#
# A shell script to get ping times between multiple machines.
hosts=('alpha' 'bravo' 'charlie' 'delta')
n\_hosts = f / f \text{hosts}[Q] }
declare -A pings
for (i=0; i<\frac{5}{n}hosts; i++)do
  for ((j=0; j<\frac{5}{n} hosts; j++))
  do
    cmd="ssh ${hosts[$i]} ping -q -c 3 ${hosts[$j]} | grep rtt | awk -F/ '{print \$5}'"
    pings[$i,$j]=$($cmd)
  done
done
# Add your favorite method for waiting on remote processes here.
for (i=0; i<\frac{5}{1}n_{\text{hotts}}; i++)do
 echo -n -e "\t${hosts[$i]}"
done
echo ""
for ((i=0; i<$n_hosts; i++))
do
  echo -n -e "${hosts[$i]}"
  for ((j=0; j<\frac{5}{1} hosts; j++))
  do
    echo -n -e "\t${pings[$i,$j]}"
  done
```
echo "" **done**

 $T$ <sup>'</sup> $T$ <sup>'</sup> $T$ 

### **1.3.2 PyREM version**

```
A PyREM script to get ping times between multiple machines.
\mathcal{T} \subset \mathcal{T} \subset \mathcal{T}import re
import time
from pyrem.host import RemoteHost
from graphviz import Digraph
# Declare the hosts.
HOSTNAMES = ['alpha', 'bravo', 'charlie', 'delta']
HOSTS = [RemoteHost(name) for name in HOSTNAMES]
# Create tasks to be run on the hosts.
tests = [src.run(['ping -c 10', dst.hostname], return_output=True)
          for src in HOSTS
            for dst in HOSTS]
# Start all the tests in parallel.
for t in tests:
 t.start()
pings = {host:{} for host in HOSTNAMES}
# Process the ping times.
for t in tests:
 t.wait()
 output = t.return_values['stdout']
 src = t.host
 dst = re.search('PING (.+?) [. ]', output).group(1)
 rtt = re.search('rtt (+?) = (+?) / (+?) / ', output).group(3)
  pings[src][dst] = rtt
# Pretty print.
for host in HOSTNAMES:
  print '\t', host,
for src in HOSTNAMES:
 print '\n', src,
  for dst in HOSTNAMES:
    print '\t', pings[src][dst],
raw_input("\nPress [ENTER] to continue...\n")
f = Digraph()
for src in HOSTNAMES:
  for dst in HOSTNAMES:
    if src == dst:
      continue
    f.edge(src, dst, label=pings[src][dst])
```
f.view()

## **PyREM package**

### <span id="page-12-3"></span><span id="page-12-1"></span><span id="page-12-0"></span>**2.1 pyrem.task module**

task.py: Contains the main unit of execution in PyREM, the task.

```
class pyrem.task.Task
    Bases: object
```
Abstract class, the main unit of execution in PyREM.

If you would like to define your own type of Task, you should at least implement the \_start, \_wait, \_stop, and \_reset methods.

Every task that gets started will be stopped on Python exit, as long as that exit can be caught by the atexit module (e.g. pressing *Ctrl+C* will be caught, but sending *SIGKILL* will not be caught).

#### **return\_values**

*dict*

Subclasses of Task should store all of their results in this field and document what the possible return values are.

#### **start**(*wait=False*)

Start a task.

This function depends on the underlying implementation of \_start, which any subclass of Task should implement.

Parameters **wait** (*bool*) – Whether or not to wait on the task to finish before returning from this function. Default *False*.

Raises RuntimeError – If the task has already been started without a subsequent call to reset().

#### **wait**()

Wait on a task to finish and stop it when it has finished.

Raises RuntimeError – If the task hasn't been started or has already been stopped.

Returns The return values of the task.

#### **stop**()

Stop a task immediately.

Raises RuntimeError – If the task hasn't been started or has already been stopped.

#### <span id="page-13-1"></span>**reset**()

Reset a task.

Allows a task to be started again, clears the return values.

Raises RuntimeError – If the task has not been stopped.

<span id="page-13-0"></span>class pyrem.task.**SubprocessTask**(*command*, *quiet=False*, *return\_output=False*, *shell=False*, *require\_success=False*)

Bases: [pyrem.task.Task](#page-12-2)

A task to run a command as a subprocess on the local host.

This process will be killed when this task is stopped. The return code of the process will be stored in return\_values['retcode'].

#### **Parameters**

- **command** (*list of str*) The command to execute. Each command-line argument and flag should be a separate element in the command list unless  $shell = True$ .
- **quiet** (*bool*) If *True*, the output of this command is not printed. Default *False*.
- **return\_output** (*bool*) If *True*, the output of this command will be saved in return\_values['stdout'] and return\_values['stderr'] when the subprocess is allowed to finish (i.e. when it is waited on instead of being stopped). Default *False*.

quiet and return\_output shouldn't both be true.

- **shell** (*bool*) If *True*, allocate a shell to execute the process. See: subprocess.Popen. Default *False*.
- **require\_success** (*bool*) If *True* and if this task is waited on instead of being stopped, raises a RuntimeError if the subprocess has a return code other than *0*. Default *False*.

class pyrem.task.**RemoteTask**(*host*, *command*, *quiet=False*, *return\_output=False*, *kill\_remote=True*, *identity\_file=None*)

Bases: [pyrem.task.SubprocessTask](#page-13-0)

A task to run a command on a remote host over ssh.

Any processes started on the remote host will be killed when this task is stopped (unless *kill remote=False* is specified).

return\_values['retcode'] will contain the return code of the ssh command, which should currently be ignored.

#### **host**

*str*

The name of the host the task will run on.

#### **Parameters**

- **host** (*str*) The host to run on.
- **command** (*list of str*) The command to execute.
- **quiet** (*bool*) See SubprocessTask.
- **return\_output** (*bool*) See SubprocessTask.
- **kill\_remote** (*bool*) If *True*, all processes started on the remote server will be killed when this task is stopped.
- **identity\_file** (*str*) Path to identity file passed to ssh. Default *None*.

<span id="page-14-2"></span>class pyrem.task.**Parallel**(*tasks*, *aggregate=False*)

Bases: [pyrem.task.Task](#page-12-2)

A task that executes several given tasks in parallel.

Currently does not capture the return\_values of the underlying tasks, this will be fixed in the future.

#### Parameters

- **tasks** (list of Task) Tasks to execute.
- **aggregate** (*bool*) If *True*, will combine multiple RemoteTasks on the same host to use a single ssh session. Default *False*.

Example: If you pass Parallel 6 tasks, 3 of which are running on host A and 3 of which are running on host B, aggregate will combine them into 2 tasks: one for host A and one for host B.

Warning: The combined task will get its other options (quiet, kill\_remote, etc.) from one of the constituent commands. If you want to ensure the remote processes are killed, ensure that kill\_remote is *True* for all processes on that host. If you rely on returned output for some of the commands, don't use aggregate (output will get mixed between all commands).

```
class pyrem.task.Sequential(tasks)
```
Bases: [pyrem.task.Task](#page-12-2)

A tasks that executes several given tasks in sequence.

Currently does not capture the return\_values of the underlying tasks, this will be fixed in the future.

Parameters **tasks** (list of Task) – Tasks to execute.

### <span id="page-14-0"></span>**2.2 pyrem.host module**

host.py: Contains classes for managing remote hosts.

The Host object is a simple wrapper around various sorts of Tasks.

```
class pyrem.host.Host(hostname)
```
Bases: object

Abstract class, an object representing some host.

#### **hostname**

*str*

The name of the host.

**run**(*command*, *\*\*kwargs*)

Build a task to run the command on a remote host.

#### Parameters

• **command** (*list of str*) – The command to execute.

• **\*\*kwargs** – Keyword args to be passed to the underlying Task's init method.

Returns The resulting task.

Return type pyrem.task.Task

<span id="page-15-0"></span>class pyrem.host.**RemoteHost**(*hostname*, *identity\_file=None*)

Bases: [pyrem.host.Host](#page-14-1)

A remote host.

#### Parameters

- **hostname** (*str*) The hostname of the remote host.
- **identity\_file** (*str*) Path to identity file passed to ssh. Default *None*.
- **run**(*command*, *\*\*kwargs*)

Run a command on the remote host.

This is just a wrapper around RemoteTask (self.hostname,  $\ldots$ )

**send\_file**(*file\_name*, *remote\_destination=None*, *\*\*kwargs*) Send a file to a remote host with rsync.

#### Parameters

- **file\_name** (*str*) The relative location of the file on the local host.
- **remote\_destination** (*str*) The destination for the file on the remote host. If *None*, will be assumed to be the same as file\_name. Default *None*.
- **\*\*kwargs** Passed to SubprocessTask's init method.

Returns The resulting task.

Return type pyrem.task.SubprocessTask

**get\_file**(*file\_name*, *local\_destination=None*, *\*\*kwargs*) Get a file from a remote host with rsync.

#### Parameters

- **file\_name** (*str*) The relative location of the file on the remote host.
- **local\_destination** (*str*) The destination for the file on the local host. If *None*, will be assumed to be the same as file\_name. Default *None*.
- **\*\*kwargs** Passed to SubprocessTask's init method.

Returns The resulting task.

Return type pyrem.task.SubprocessTask

#### class pyrem.host.**LocalHost**

Bases: [pyrem.host.Host](#page-14-1)

The local host.

**run**(*command*, *\*\*kwargs*)

**move\_file**(*file\_name*, *destination*, *\*\*kwargs*)

Move a file on the local host.

#### Parameters

- **file** name  $(str)$  The relative location of the file.
- **destination** (*str*) The relative destination of the file.
- **\*\*kwargs** Passed to SubprocessTask's init method.

Returns The resulting task.

```
Return type pyrem.task.SubprocessTask
```
# <span id="page-16-1"></span><span id="page-16-0"></span>**2.3 pyrem.utils module**

utils.py: Contains useful utilities to be used in other modules.

pyrem.utils.**synchronized**(*func*)

Function decorator to make function synchronized on self. \_lock.

If the first argument to the function (hopefully self) does not have a \_lock attribute, then this decorator does nothing.

**CHAPTER 3**

**Indices and tables**

- <span id="page-18-0"></span>• genindex
- modindex
- search

Python Module Index

### <span id="page-20-0"></span>p

pyrem.host, [11](#page-14-0) pyrem.task, [9](#page-12-1) pyrem.utils, [13](#page-16-0)

# G

get\_file() (pyrem.host.RemoteHost method), [12](#page-15-0)

### H

Host (class in pyrem.host), [11](#page-14-2) host (pyrem.task.RemoteTask attribute), [10](#page-13-1) hostname (pyrem.host.Host attribute), [11](#page-14-2)

## L

LocalHost (class in pyrem.host), [12](#page-15-0)

## M

move\_file() (pyrem.host.LocalHost method), [12](#page-15-0)

### P

Parallel (class in pyrem.task), [10](#page-13-1) pyrem.host (module), [11](#page-14-2) pyrem.task (module), [9](#page-12-3) pyrem.utils (module), [13](#page-16-1)

# R

RemoteHost (class in pyrem.host), [11](#page-14-2) RemoteTask (class in pyrem.task), [10](#page-13-1) reset() (pyrem.task.Task method), [9](#page-12-3) return\_values (pyrem.task.Task attribute), [9](#page-12-3) run() (pyrem.host.Host method), [11](#page-14-2) run() (pyrem.host.LocalHost method), [12](#page-15-0) run() (pyrem.host.RemoteHost method), [12](#page-15-0)

# S

send\_file() (pyrem.host.RemoteHost method), [12](#page-15-0) Sequential (class in pyrem.task), [11](#page-14-2) start() (pyrem.task.Task method), [9](#page-12-3) stop() (pyrem.task.Task method), [9](#page-12-3) SubprocessTask (class in pyrem.task), [10](#page-13-1) synchronized() (in module pyrem.utils), [13](#page-16-1)

### T

Task (class in pyrem.task), [9](#page-12-3)

### W

wait() (pyrem.task.Task method), [9](#page-12-3)